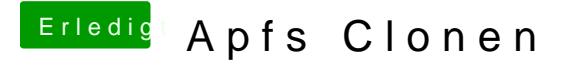

Beitrag von MacGrummel vom 15. Oktober 2017, 13:57

Reicht das Festplatten-Dienstprogramm da nicht? Wie der Name schon s abziehen und an einen anderen Port wieder anschließen..